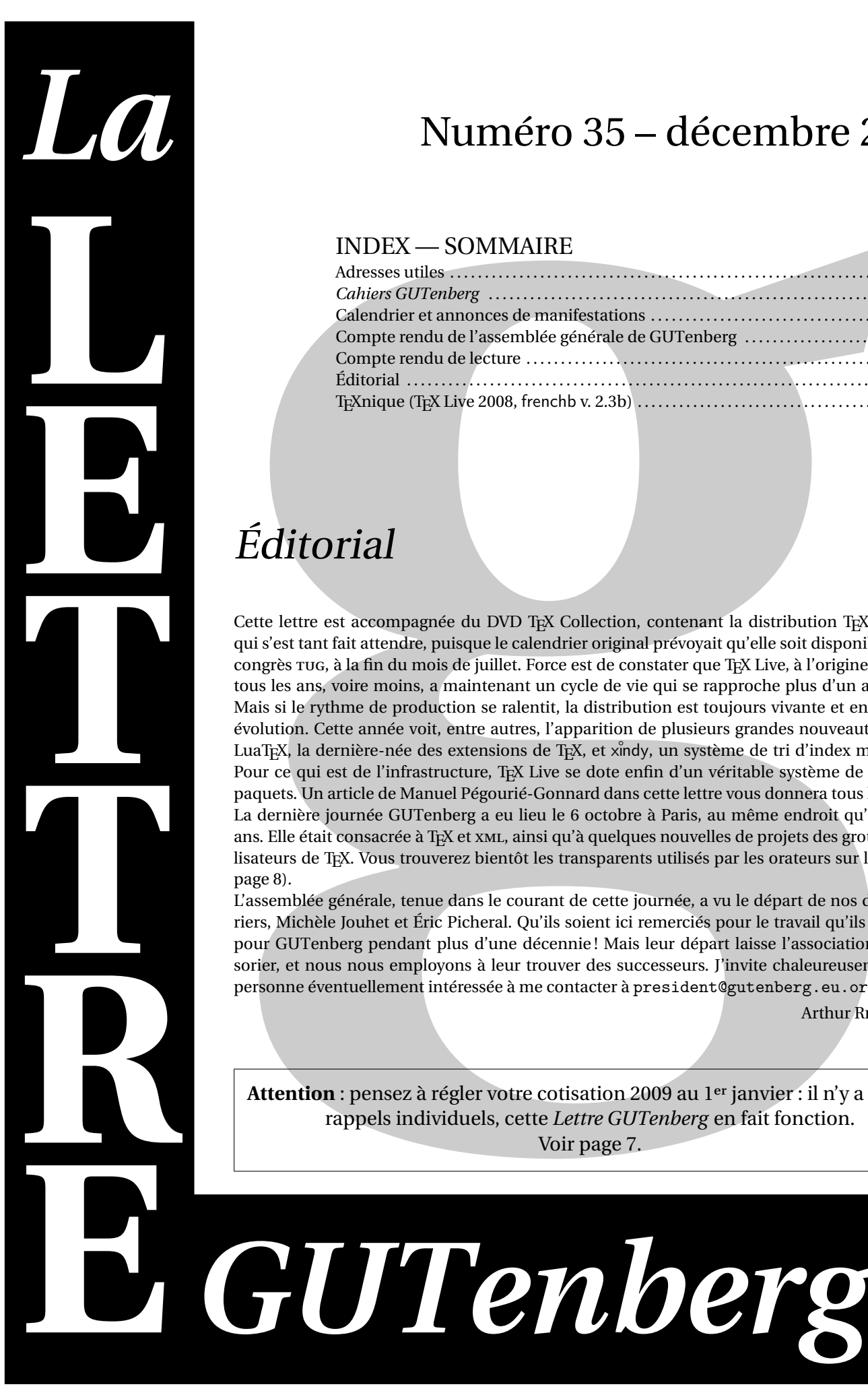

## Numéro 35 – décembre 2008

## INDEX — SOMMAIRE

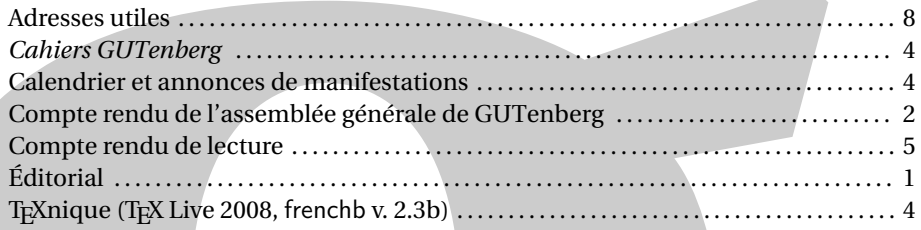

# Éditorial

**Numéro 35 — décembre 20**<br>
Manuel de due controller de la présentit de la présentit de la présentit de la présentit de la présentit de la présentit de la présentit de la présentit de la présentit de la présentit de la pré Cette lettre est accompagnée du DVD T<sub>EX</sub> Collection, contenant la distribution T<sub>EX</sub> Live 2008 qui s'est tant fait attendre, puisque le calendrier original prévoyait qu'elle soit disponible pour le congrès rug, à la fin du mois de juillet. Force est de constater que TFX Live, à l'origine mis à jour tous les ans, voire moins, a maintenant un cycle de vie qui se rapproche plus d'un an et demi. Mais si le rythme de production se ralentit, la distribution est toujours vivante et en constante évolution. Cette année voit, entre autres, l'apparition de plusieurs grandes nouveautés comme LuaTEX, la dernière-née des extensions de TEX, et xindy, un système de tri d'index multilingue. Pour ce qui est de l'infrastructure, TEX Live se dote enfin d'un véritable système de gestion de paquets. Un article de Manuel Pégourié-Gonnard dans cette lettre vous donnera tous les détails. La dernière journée GUTenberg a eu lieu le 6 octobre à Paris, au même endroit qu'il y a deux ans. Elle était consacrée à TEX et xml, ainsi qu'à quelques nouvelles de projets des groupes d'utilisateurs de TEX. Vous trouverez bientôt les transparents utilisés par les orateurs sur le site (voir page 8).

L'assemblée générale, tenue dans le courant de cette journée, a vu le départ de nos deux trésoriers, Michèle Jouhet et Éric Picheral. Qu'ils soient ici remerciés pour le travail qu'ils ont fourni pour GUTenberg pendant plus d'une décennie ! Mais leur départ laisse l'association sans trésorier, et nous nous employons à leur trouver des successeurs. J'invite chaleureusement toute personne éventuellement intéressée à me contacter à president@gutenberg.eu.org.

> **Arthur REUTENAUER** Président

Attention : pensez à régler votre cotisation 2009 au 1<sup>er</sup> janvier : il n'y a plus de rappels individuels, cette *Lettre GUTenberg* en fait fonction. Voir page 7.

## COMPTE RENDU DE L'ASSEMBLÉE GÉNÉRALE 2008

L'assemblée générale de l'association s'est tenue à Paris lors de la *Journée GUTenberg 2008* (centre FIAP, 30, rue Cabanis, à Paris 14<sup>e</sup> le 6 octobre 2008).

#### COMPTE RENDU FINANCIER 2008 (POUR L'ANNÉE 2007)

Les adhésions individuelles sont de 280 personnes, 14 étudiants, 35 organismes à but non lucratif, soit 174 membres, et 1 organisme à but lucratif. Tous les postes ont bien diminué. Cette année nous avons 290 abonnements aux *Cahiers GUTenberg*.

La *Lettre GUTenberg* 33 a été envoyée avec le CD TEXLive. Ont été publiés en 2007 les *Cahiers GUTenberg* 48 et 49 ; ce dernier a été payé en 2008. Cette année aucune subvention n'a été obtenue pour une conférence.

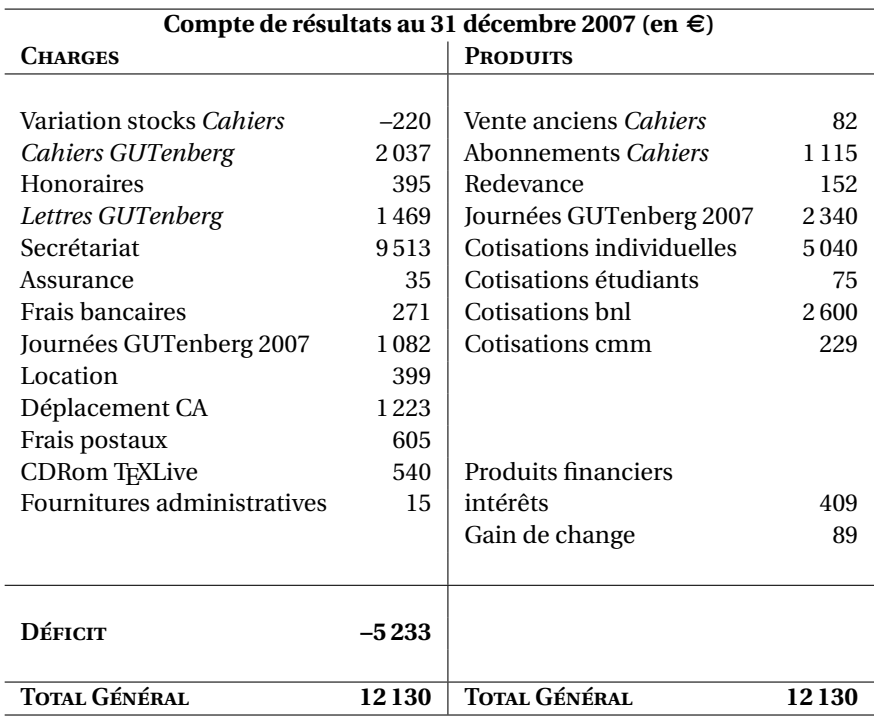

On constate une progression dans le déficit, malgré le léger bénéfice de la journée 2007. Cela devient dangereux.

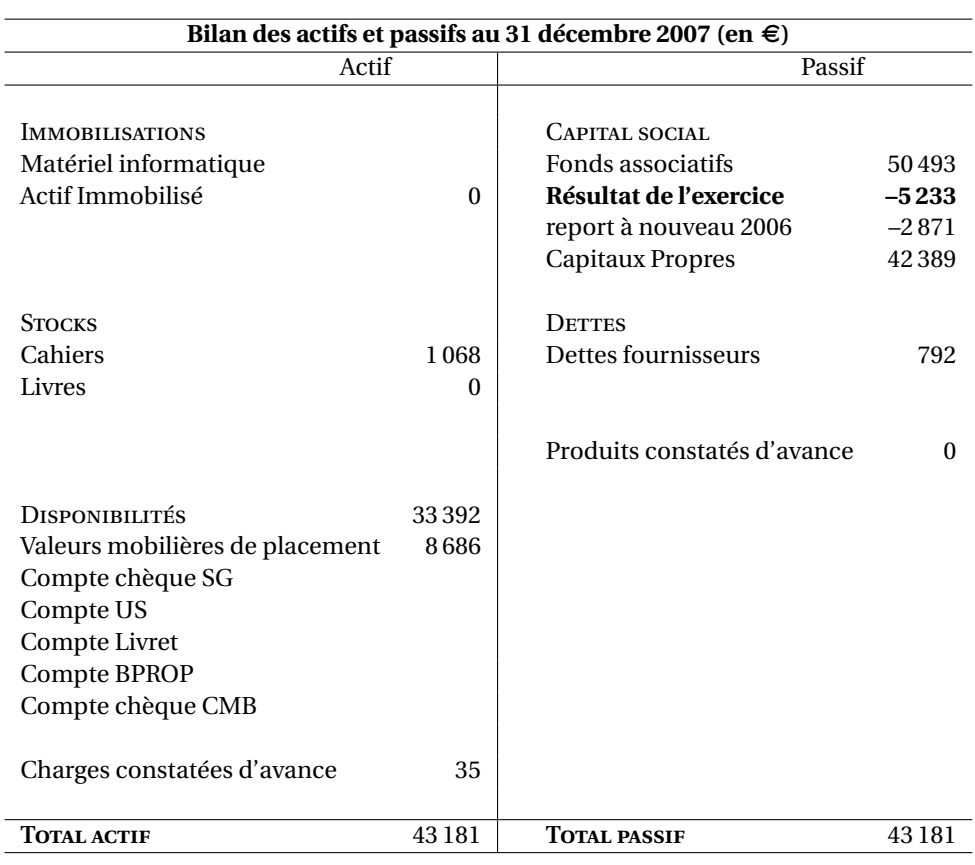

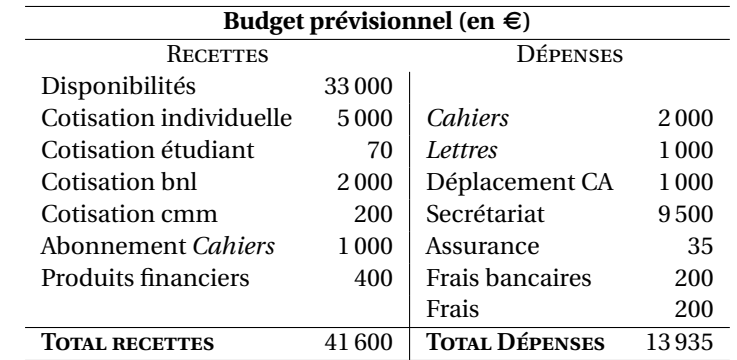

Nous avons encore des disponibilités mais la baisse constante des adhérents s'avère un problème récurrent qui s'est encore aggravé par manque de relance de cotisation. Je pense qu'il faut revoir cette politique.

D'autre part, j'ai annoncé au CA ma démission. Je fais partie de cette association depuis 1995, j'ai pris la succession, comme trésorière, de Pierre Legrand en 1999, il est temps de passer la main. Je tiens à la disposition de la personne qui va prendre le relais tous les documents et les archives.

> Michèle Jouhet Trésorière de GUTenberg

### *CAHIERS GUTENBERG*

Le *Cahier GUTenberg* 50 est sorti de presse et est en cours de distribution à ses abonnés. Au sommaire :

Yves Soulet, « Manuel de prise en main pour TikZ », 100 pages

#### CALENDRIER ET ANNONCES DE MANIFESTATIONS

**25 au 27 février 2009** *DANTE 2009*, Vienne, Autriche http://www.dante.de/dante2009/

**29 avril au 3 mai 2009** *BachoTEX 2009*, Lac Bachotek, Pologne http://www.gust.org.pl/

**28 au 31 Juillet 2009** *TUG 2009*, South Bend, Indiana, États-Unis http://www.tug.org/tug2009/

**24-28 août 2009** *European TeX Users Conference*, La Haye, Pays-bas http://meeting.contextgarden.net/2008/

**Octobre 2009** *Journée GUTenberg*, Paris http://www.gutenberg.eu.org/

DANTE maintient ce calendrier à jour à l'adresse http://texcalendar.dante.de/.

### UN PEU DE TEXNIQUE

me Mme

#### **Mise à jour de frenchb (décembre 2008)**

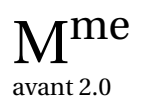

Une nouvelle version (2.3b) de frenchb est disponible. Sont concernées les *lettres supérieures*, **NEXEL MORE** l'influence de la *langue principale* sur la présentation globale, la *personnalisation des notes de*<br>avant 2.0 larges depuis 2.3 sion de frenchb et sa documentation sont disponibles à l'URL http://daniel .fli sion de frenchb et sa documentation sont disponibles à l'url http://daniel.flipo.free.fr/ frenchb; il se passe toujours un peu de temps avant qu'elle ne soit intégrée à babel. Daniel FLIPO

#### **TEX Live 2008**

Distribution T<sub>EX</sub> de référence sous Unix, disponible sous la plupart des plateformes actuelles y compris Windows, TEX Live prend cette année un tournant important, avec l'introduction d'un système de gestion individuelle des paquets permettant une mise à jour en continu par internet. Pour aboutir à ce résultat, l'architecture à été repensée et entièrement réécrite. La version 2008 bénéficie d'un nouvel installateur unifié pour toutes les plateformes. Il ajoute à l'interface texte usuelle une version graphique, et permet en outre l'installation par le réseau \*\*.

Le gestionnaire de paquets, tlmgr, propose également deux interfaces : graphique ou en ligne de commande, même si certaines opérations ne sont pour l'instant disponibles qu'en ligne de commande. Il reprend certaines des fonctionnalités de texconfig, et permet en outre l'installation, la suppression et la mise à jour individuelle de paquets depuis le réseau.

En outre, de nouveaux éléments font leur apparition dans cette nouvelle mouture : citons par exemple LuaT<sub>E</sub>X (version beta 0.25.4), un moteur T<sub>E</sub>X d'avant-garde ; la technologie SyncT<sub>E</sub>X, intégrée aux moteurs pdfT<sub>E</sub>X (v. 1.40.9) et X<sub>T</sub>T<sub>E</sub>X (v. 0.999.6), autorisant la recherche bidirectionnelle entre le source et le pdf ; et xindy, un successeur internationalisé de makeindex.

<sup>\*</sup> Comme ici : le numéro (en fait \* car on a utilisé aussi \usepackage[perpage,symbol]{footmisc}) n'est pas mis en exposant et n'est pas suivi d'un point.

<sup>\*\*</sup> http://mirror.ctan.org/systems/texlive/tlnet/2008/install-tl.zip

Sous Windows, un lecteur de PS et PDF léger (psview) est fourni, un lecteur de DVI (dviout) est disponible dans les mises à jour, et des versions minimales de Perl et GhostScript sont intégrées à la distribution.

*Notes d'installation.* Sous Windows, il est prudent de retirer de votre environnement (variables PATH, TEXMFCNF ou TEXINPUTS et parfois PERL5LIB) toute référence à une ditribution T<sub>E</sub>X antérieure avant de commencer. Pendant l'installation, des messages d'erreurs relatifs à fc-cache sont courants. Si vous utilisez X<sub>T</sub>T<sub>E</sub>X, lancez manuellement fc-cache après l'installation et tout rentrera dans l'ordre.

Sous toutes les plateformes, après une installation depuis le DVD, il est recommandé d'exécuter les commandes

tlmgr option location http://mirror.ctan.org/systems/texlive/tlnet/2008 tlmgr update bin-texlive texlive.infra

La première ligne sélectionne la source d'installation et de mises à jour réseau par défaut, et la deuxième met à jour l'infrastructure de T<sub>E</sub>X Live (dont tlmgr), corrigeant certains bogues importants découverts après la sortie. Vous pouvez maintenant lancer tlmgr update --all pour une mise à jour générale de tous les paquets.

Pour l'utilisation de ConT<sub>E</sub>Xt MkIV, une étape de configuration finale est nécessaire; elle est décrite sur le wiki \* dédié.

*Support.* Les rapports de bogues et demandes de fonctionnalités sont à adresser à texlive@tug. org. L'auteur est également à l'écoute sur la liste GUT et fr.comp.text.tex.

Manuel Pégourié-Gonnard

## **Compte rendu de lecture**

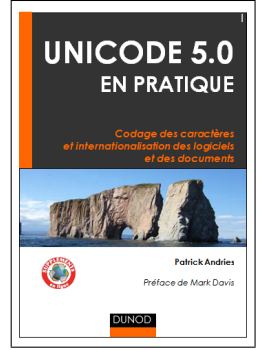

**Patrick Andries,** *Unicode 5.0 en pratique***, Dunod 2008, ISBN : 978-2-10-051140-2, 424 pages, 42 (.**

Ceux qui ont assisté à la journée GUTenberg sur Unicode en octobre 2007 ont eu un aperçu très succinct — du contenu de ce livre.

L'ouvrage, très bien conçu, est à la fois pointu sur le plan technique et très pédagogique. Chaque chapitre commence par un encart qui en présente les objectifs et se termine par un résumé qui fait la synthèse des points essentiels.

Le document est divisé en quatre parties, les trois premières présentent en détail Unicode, la quatrième, qui occupe la moitié de l'ouvrage, est consacrée à la mise en œuvre pratique d'Unicode dans les applications (protocoles Internet, pages Web, internationalisation des logiciels).

La description d'Unicode est très complète. Les notions de caractère, de graphème et de glyphe sont bien illustrées par des exemples concrets. On apprend comment vérifier qu'une police est compatible avec Unicode, qu'elle affiche correctement tous les caractères d'une langue donnée (une police Unicode ne contient en général qu'un sous-ensemble strict d'Unicode) et comment saisir les caractères non disponibles au clavier (guillemets français, capitales accentuées, idéogrammes chinois, etc.), les différentes méthodes de saisie sont décrites : composition (une touche agglomère les deux caractères suivants pour en produire un troisième, par exemple Alt + E + ' = É, ou Alt +  $/$  + o =  $\varnothing$ ), translittération (phonétique pinyin pour le chinois), sélection dans un tableau, clavier virtuel, etc. Un regret du Linuxien que je suis : l'auteur ne pratique

<sup>\*</sup> http://wiki.contextgarden.net/Running\_Mark\_IV

visiblement que Windows et renonce (prudemment ?) à décrire ce qui sort du contexte XP, Vista et MS-Office, tant pis pour les autres. . .

La structure et les principes de codage d'Unicode sont décrits au chapitre 3. On y trouve bien sûr la description des différents plans de caractères, la logique du classement, le mécanisme de composition/décomposition des caractères comportant un ou plusieurs diacritiques illustré par de nombreux exemples.

Le chapitre 4 est consacré aux algorithmes de codages (UTF-8, UTF-16, UTF-32) et aux propriétés des caractères au sens Unicode (casse, classe combinatoire, directionalité, etc.). Le chapitre se termine par un exposé très instructif sur la complexité des tris alphabétiques et sur les solutions possibles.

Les trois chapitres suivants détaillent les propriétés et l'utilisation de certains caractères spéciaux : diacritiques, ponctuation, guillemets, espaces. . . On y trouve par exemple des rappels bien utiles sur les différentes apostrophes (droite, courbe, prime), sur les différences entre trait d'union et signe « moins », entre symboles degré, ordinal masculin et « o suscrit » de l'abréviation de numéro, etc.

La partie « Applications » (chapitres 9 à 13) débute par une présentation des différents standards permettant de préciser la langue et sa variante nationale éventuelle (anglais britannique, français du Canada, etc.).

Les chapitres 10 et 11 présentent les protocoles Internet (Mime pour le courriel, http pour les pages web) et détaillent les différentes façons de préciser le codage dans les courriels et dans les pages web. Ces deux chapitres sont une mine d'informations pour résoudre tout problème d'affichage en HTML, XHTML ou XML et contourner les spécificités et défauts des différents navigateurs, mais on y trouve bien d'autres informations par exemple sur la négociation de langue (affichage d'une page web dans la langue du lecteur) ou sur les possibilités d'internationalisation des noms de domaines, les risques induits de hameçonnage (*phishing* en anglais), etc. Bref deux chapitres passionnants ! Là encore, le résumé final qui regroupe les règles à appliquer pour prévenir ou résoudre les problèmes de mauvais affichages de courriels ou de pages web sera d'une grande utilité pour les lecteurs pressés.

Le chapitre 12, consacré à l'internationalisation des logiciels, s'adresse aux programmeurs. Ils y trouveront tout ce qu'il est utile de savoir avant de commencer la conception d'un logiciel destiné à des utilisateurs de langue et de culture différentes.

Le chapitre 13 traite des rapports entre Unicode et les polices OpenType. Après avoir présenté les principales tables OpenType, l'auteur prend l'exemple du moteur de rendu Uniscribe de Microsoft pour illustrer le passage des caractères aux glyphes.

En résumé, ce livre me paraît constituer une référence indispensable sur Unicode et ses applications. J'y ai appris beaucoup de choses et j'en recommande vivement la lecture. Pour terminer, je signale que l'auteur propose sur son site http://hapax.qc.ca des compléments, une liste d'errata (très courte, l'ouvrage a été bien relu) et même l'intégralité du premier chapitre en PDF. Daniel Furpo

## Adhésion à l'association GUTenberg et abonnement aux *Cahiers GUTenberg*

- –Adhésions et abonnements sont à renouveler en début d'année pour l'année civile.
- $\mathbb{F}$  Il n'y a pas de lettre de rappel, chaque membre doit faire son renouvellement annuel ; merci de renvoyer spontanément le bulletin ci-dessous en début d'année.
	- –Les administrations peuvent joindre un bon de commande revêtu de la signature de la personne responsable.
	- –Si vous souhaitez que vos coordonnées restent confidentielles, merci de le signaler.

BULLETIN D'ADHÉSION & DE RÉABONNEMENT

#### ✷ Veuillez enregistrer mon adhésion à l'association GUTenberg pour 2009, à titre de :

- $\Box$  membre individuel (30  $\in$ ) ;
- $\Box$  membre individuel et abonnement aux *Cahiers* (45 $\epsilon$ );
- $\Box$  membre individuel étudiant (15  $\epsilon$  joindre justificatif);
- $\Box$  organisme à but non lucratif (130  $\epsilon$ );
- $\Box$  association d'étudiants (65  $\in$ );
- $\Box$  organisme à but lucratif (229  $\in$ ).

Pour les organismes et associations, l'adhésion donne droit à l'enregistrement de sept noms (les indiquer sur une feuille à part) ; pour enregistrer plus de noms ou pour devenir membre bienfaiteur, nous consulter.

✷ Veuillez m'abonner aux *Cahiers GUTenberg* pour 2009 (2 numéros) à titre de :

 $\Box$  membre de l'association (15 $\epsilon$ )  $\Box$  non-membre (30  $\in$ ).

#### $\Box$  Veuillez me faire parvenir les publications suivantes :

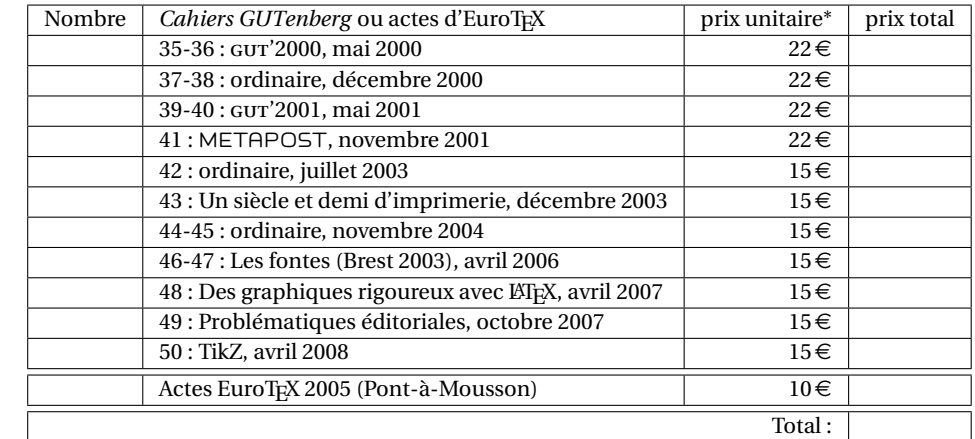

\* Les prix sont en euros, TVA et port compris.

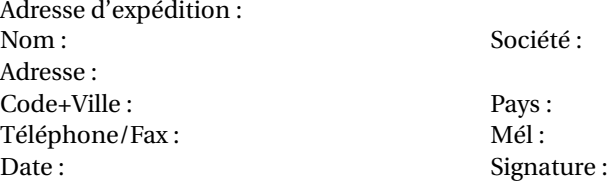

À retourner, accompagné de votre règlement (chèque libellé à l'ordre de l'association GUTenberg ou bon de commande), à : Secrétariat de l'association GUTenberg, Allée du Torrent, Zone Tokoro, F-05000 Gap

## **Association GUTenberg**

Association « loi 1901 » à caractère scientifique, l'association GUTenberg a pour objectifs de regrouper les utilisateurs francophones de TEX, de favoriser les échanges techniques permettant d'augmenter les possibilités d'impression et de diffusion des publications scientifiques et d'offrir à ses adhérents un certain nombre de services... Cette *Lettre GUTenberg* est envoyée gratuitement aux membres à jour de leur cotisation. Montant de la cotisation 2008 :

```
- personne physique : 30 \epsilon;
```

```
– personne physique (tarif étudiant) : 15 \in;
```
 $-$ organisme à but non lucratif : 130 $\epsilon$  (demi-tarif pour les associations d'étudiants) ;

```
-organisme à but lucratif : 229\in.
```
Bulletin d'inscription à l'association et d'abonnement aux *Cahiers GUTenberg* : page 7.

## Où s'adresser ?

#### Site GUTenberg

http://www.gutenberg.eu.org/

Problèmes techniques

Utiliser de préférence la liste gut qui permet des échanges entre tous les membres : http://www.gutenberg.eu.org/reseau/85-listes.html.

Association, comptabilité, cotisations, abonnements, formations, publicités, etc.

Association GUTenberg

c/o Sarah Grimaud Allée du Torrent, Zone Tokoro, 05000 Gap, France secretariat@gutenberg.eu.org Téléphone : +33 (0)4 92 53 62 64 Fax : +33 (0)4 92 53 35 60

Adresse légale

Association GUTenberg Cellule MathDoc B.P. 74 F-38402 St-Martin-d'Hères Cedex (France) secretariat@gutenberg.eu.org

#### Soumission d'articles aux *Cahiers* ou à la *Lettre GUTenberg*

Rédaction des *Cahiers GUTenberg* c/o Cellule MathDoc, B.P. 74, F-38402 St-Martin-d'Hères Cedex (France) cahiers@gutenberg.eu.org Fax : +33 (0)4 76 63 56 11 (indiquer : « à l'attention de GUTenberg »).

#### Distributions GUTenberg de produits TFX

Voir le site de GUTenberg : http://www.gutenberg.eu.org/distributions/

#### Serveur GUTenberg

Le serveur d'archives de GUTenberg est accessible à l'URL : ftp://ftp.gutenberg.eu.org/pub/GUTenberg

*La Lettre GUTenberg*

Directeur de la publication : Arthur Reutenauer – Rédacteur de ce numéro : Jacques André Fonte principale : Fourier-GUTenberg Imprimerie Louis-Jean, Gap – Justification du tirage : 600 exemplaires. Adresse de la rédaction : *Cahiers GUTenberg*, Cellule Mathdoc, Université Joseph Fourier, B.P. 74, F-38402 St-Martin-d'Hères Cedex (France) ISSN : 1257-2217 ; dépot légal : 4<sup>e</sup> trimestre 2008